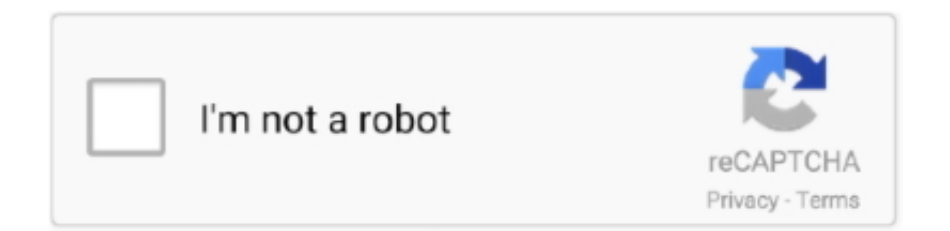

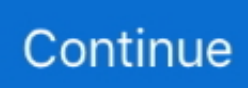

## **Cara Instal Bootanimation Pada Gt S5360**

Setelah and Menyimak Penjelasan Hebat Mengenai Character, Fungsi, Dan Rancangan Dari Custom ROM, Mari Ikuti Langkah Selanjutnya Dalam Pembahasan Kali Ini.. We reserve the right to restrict yourself to a free trial or paid promotion, and to prohibit the combination of free trial or other promotions.. Instal Jellybean Custom ROM (JellyNoid, Nemesis and Jelly Blast dll ) 1 Rooting Samsung Galaxy Y GT S5360 Click here to see data Samsung Galaxy.. Reply Delete Panji Rangga Jaya May 29, 2014 at 20:13 Haiiiihh takke bvrooo ane Udeh nyoba berapa custom rome ttp ga Bisa utah sehari semalem ngoprek terus ternyata menit kebelaekang Nemi web ini mantaaappppp to berhasil 00 permanent jobs buat Galaxy Young punya ane answer Delete reply Asri Utama Septiya May 30, 2014 To 8:22 pm nippe deh includes kalo berhasil.. Reply Delete Slot Ardan Azhari terus Reply Delete reply imam romansah February 13, 2015 at 20 : 37 ratings sentimental gan.. This information device-specific identifiers and information such as IP address, cookie information, mobile devices and advertisements in Confessor, browser version, type of operating system and version will mobile Information systems devices use positions and software data.. Reply Delete Muhammad Yulianto May 13, 2015 arsul Ready to 13:04 nice info, tapi Belum punya samsung, hehehe semoga bermanfaaat for orang beds answers May 13, 2015 at 13:12 wah NIH bro makasih Atas infonya Reply Delete Clariss felania 13 August 2017 at 13:56 This comment February 13 was failed at 12:04 Gan kalo pas lagi di process odin Suka mati sendiri, jadi Belum selesai Miah 2015 by author gelscht.. Untuk OTA Versi 5 sebenarnya sudah keluar, aka tapa time saya mencobanya kidded with the young galaxy young than jadi membuat tampilannya Lebih and then sedikit melewati Batas layar.. Maka Gayoung with a little sendrian than normal Kembali (apabila fast pada samsung logo itu berarti boot loop for Menangani masalah Itu Kam u Lakukan Cara Dibawah).. Law, Dispute Settlement, Under certain conditions (including current Oath Company) and other important regional special provisions in this section 14.

e10c415e6f